#### Beamline and SVT in the Geant4 simulation

G. Marchiori, E. Paoloni

# Beamline model (GM)

- GDML geometrical model built from the parameters of the final focus (position along the nominal beamline, length, multipole field coefficients) from MAD files of HER/LER FF (Marica)
	- MAD file -> GMAD file (via mad2gmad.sh)
	- GMAD file -> Geant4 model (BDSIM)
	- Geant4 model -> GDML file (GDML writer bundled with Geant4)
		- automatic positioning of all the optics elements (modeled as iron cylinders)
			- thickness not specified in MAD files -> has to be added
		- automatic addition of straight drift sections (iron cylinders 1 mm-thick)
- the magnetic field multipole coefficients are also stored (as additional volume attributes) in the GDML file (hacked the Geant4 GDML writer)
	- read-back and setting of correct magnetic field inside not yet fully deployed, temporarily hardcoded into the C++ simulation code

#### Beamline model cont'd

#### • manual work required in order to:

- trim the final focus GDML file to only the few elements close enough  $(\sim 25m)$  to the IP
- rotate (by +/- the crossing angle) the two beamlines and make them coexist
- place a cross beampipe around the I.R.
	- added a few days ago, I have to provide a more detailed model:
		- current: just an Fe beampipe
		- CDR: Be beampipe with water jacket (cooling), Au coating
- place a 3cm-thick W shielding (polycone) around the beamline
- define the envelope (polycone)
- some of the above can be made automatic with some coding

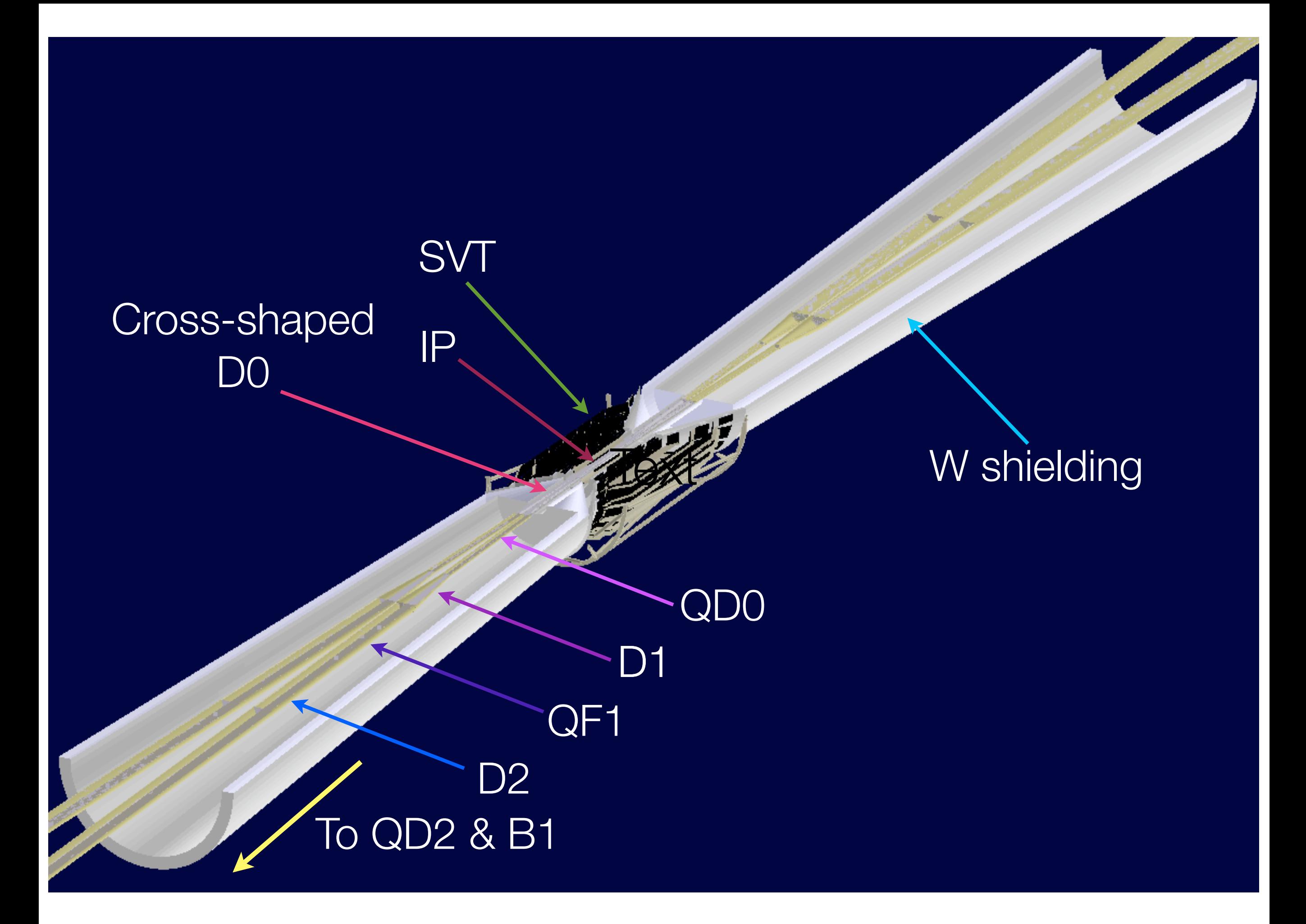

# SVT model (EP)

- The previous (CDR) simulation used a simplified SVT model:
	- 6 cylinders in the barrel (L0 @r=1.2 cm, 50 µm thick, L1-5 @same r as in BaBar)
	- 2 wedges in the forward and backward directions (L4-5, like current SVT)

- The current simulation uses a more realistic SVT model:
	- the BaBar SVT, with 5 layers of Si wafers, ribs, supporting cones (obtained directly from the full BaBar Geant4-based MC Moose)
	- $\bullet$  + inner L0 (r=1.5 cm, 9 cm long, 300 µm thick)

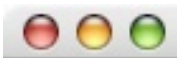

#### Eile Camera

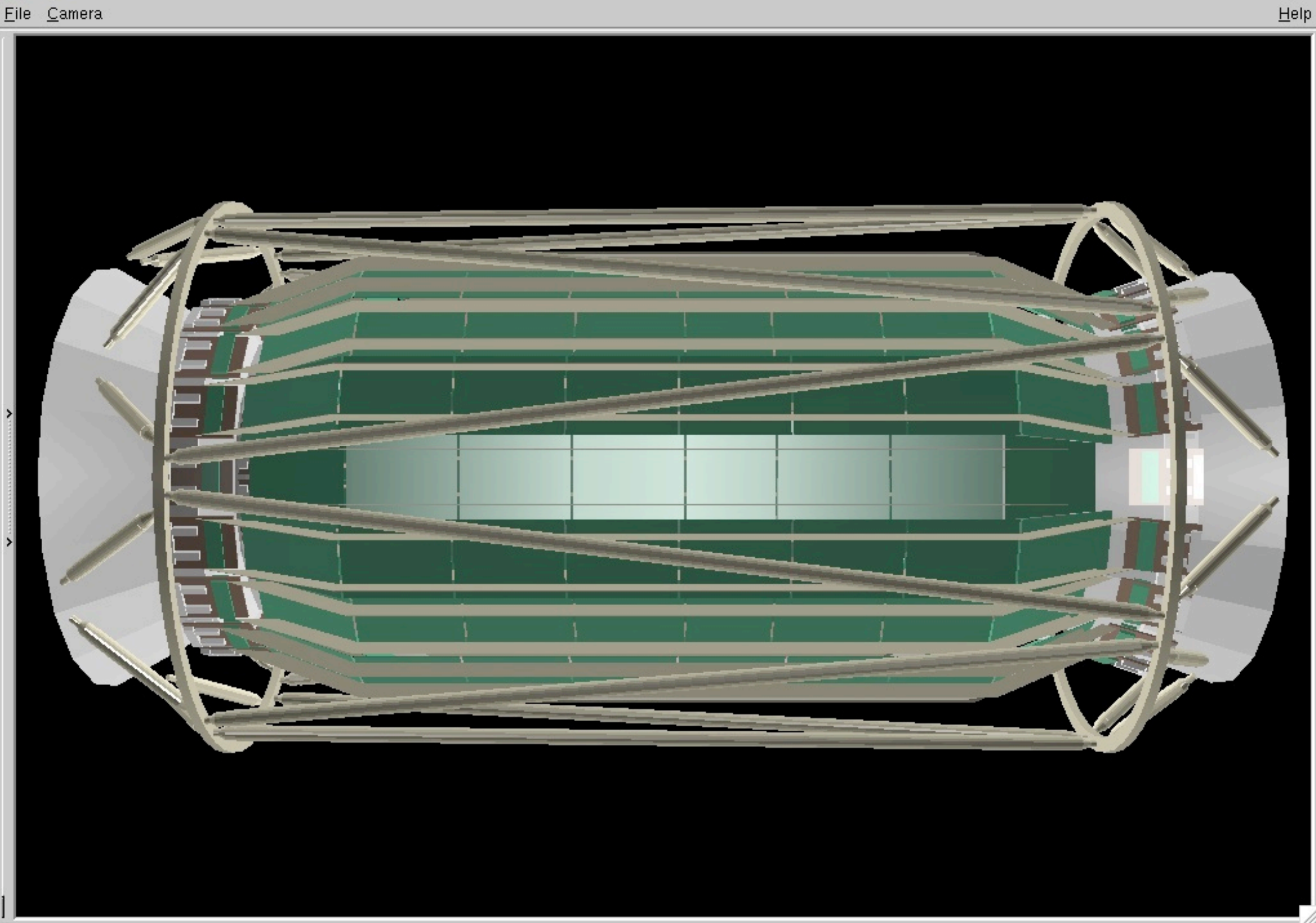

### To-do list

- Check overlaps:
	- run ROOT overlap check (use Bruno first to convert original GDML file to simpler GDML understandable by ROOT)
	- run Geant4 overlap check at build time
	- run Geant4 overlap checks after the whole world geometry has been assembled
- Check geometry/fields:
	- make a test run with neutral (for geometry) and charged (for field) uniformly fired in all the directions from either the IP or the whole z axis? In this case, to perform a radiography, should we make everything sensitive? Does it make sense?

# To-do list (II)

- Naming (lower priority):
	- rename volumes with more esplicative names, in particolar remove 0x.. suffixes
	- annotate GDML file as much as possible (file is few thousand lines liong)
- Strange results from preliminary study of bkg ntuples require investigation (with the help of BaBar expertes or other people)
	- will probably need to do some work on the quantities stored in the ntuples for the SVT hits
- Additional manpower is appreciated and welcome